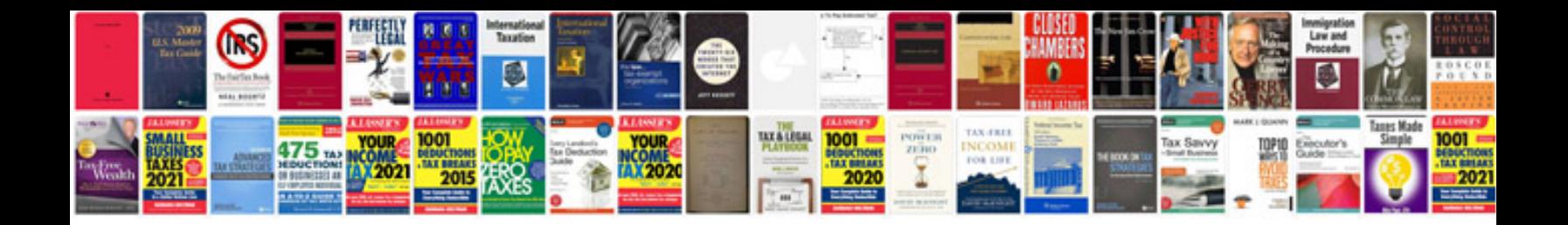

**Ktc trim tool**

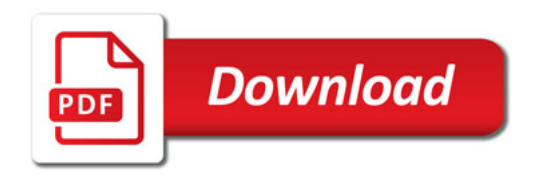

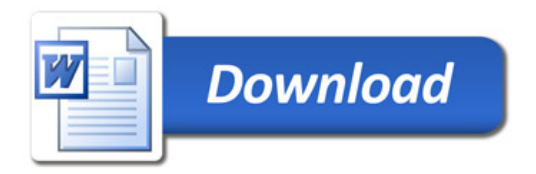